# **2017-09-21 A&AI Weekly Meeting notes**

#### Date

21 Sep 2017

#### Attendees

- [James Forsyth](https://wiki.onap.org/display/~jimmydot)
- [Matthew Harffy](https://wiki.onap.org/display/~MatthewHarffy)
- [Tian Lee](https://wiki.onap.org/display/~TianL)
- [Adrian Slavkovsky](https://wiki.onap.org/display/~AdrianSlavkovsky) • [CT Paterson](https://wiki.onap.org/display/~ctpaterson)
- 
- [Zi Li](https://wiki.onap.org/display/~nancylizi)
- [Murali Mohan Murthy Potham](https://wiki.onap.org/display/~Murali-P)
- [Randa Maher](https://wiki.onap.org/display/~rx196w)
- **[Sonu Sreenivasan](https://wiki.onap.org/display/~ssreeniv)** [Giulio Graziani](https://wiki.onap.org/display/~ggraziani)
- 
- [Colin Burns](https://wiki.onap.org/display/~copabu)
- [Yang Xu](https://wiki.onap.org/display/~xuyang11)

#### Goals

- Status of AAI Project
- Review documentation needs
- M4 readiness

## Discussion items

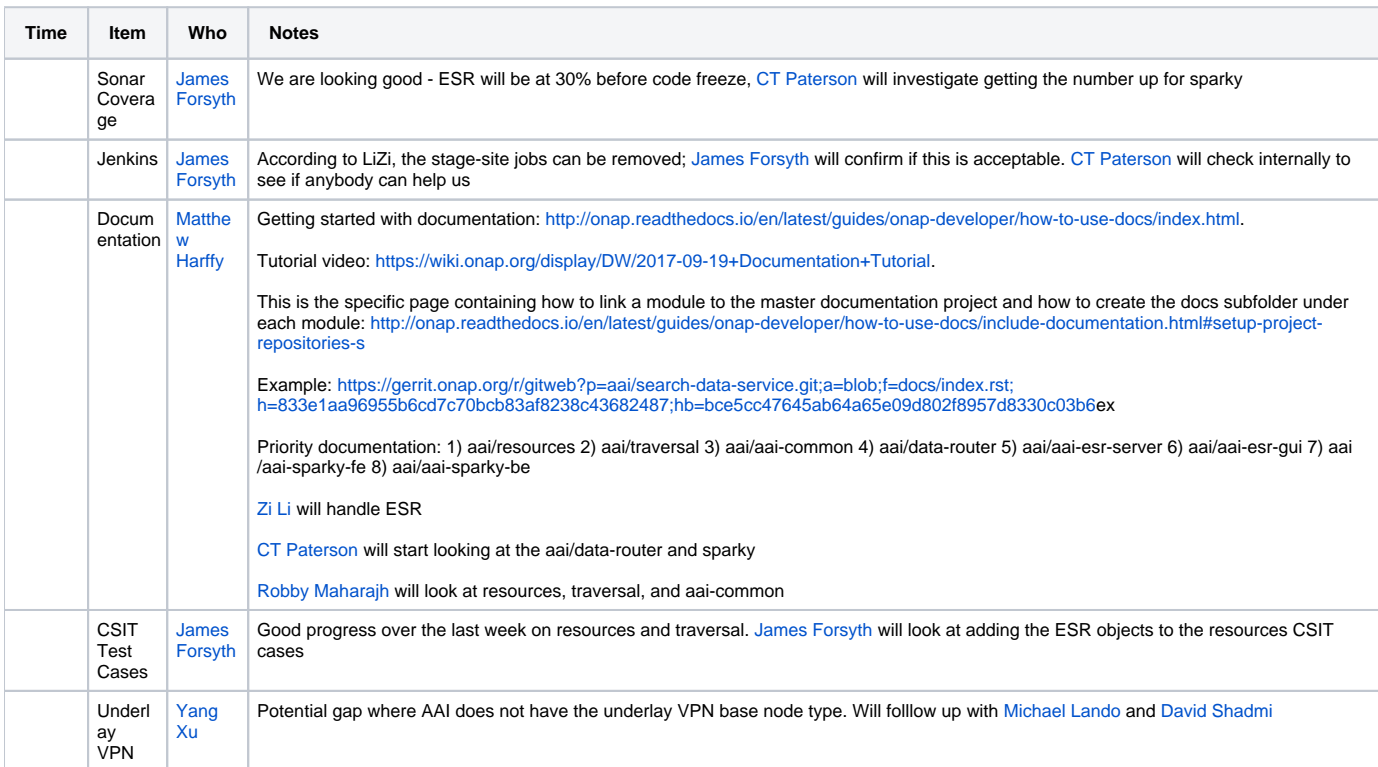

### Action items

Last week:

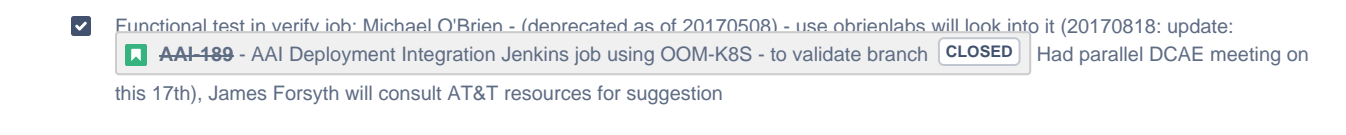

 $\blacktriangledown$ This week:

 $\Box$